ails du difier une nage

The copy filmed here hes been reproduced thenks to the generosity of:

> Seminary of Québec Library

The images eppeering here are the best quality possible considering the condition and iegibility of tha original copy and in keeping with the filming contract specifications.

Original copies in printed paper covers are filmed beginning with the front cover and ending on the last page with a printed or illustrated impression, or the back cover when appropriate. Ail other origiital copies are filmed beginning on the first page with e printed or illustrated impression, and ending on the last page with e printed or illustrated impression.

The last recordec) frame on each microfiche shall contain the symbol  $\rightarrow$  (meaning "CON-TINUED"), or the symbol V (meaning "END"), whichever applies.

Maps, plates, charts. etc.. may be filmed et different reduction retios. Those too lerge to be entirely included in one exposure are filmed beginning in :he upper left hand corner, left to right and top to bottom. as many framas as required. The following diagrams illustrate the method:

1 2 3

L'exemplaire filmé fut reproduit grâce à la générosité de:

> Séminaire de Québec Bibliothèque

Les images suivantes ont été reproduites avec le plus grand soin, compte tenu de la condition et de la netteté de l'exemplaire filmé, et en conformité avec les conditions du contrat de fllmaga.

**W** 

 $\ddot{\phantom{1}}$ 

66

Les exemplaires originaux dont la couverture en papier est imprimée sont filmés en commençant par le premier plat et en terminant soit par la dernière page qui comporte une empreinte d'impression ou d'illustration, soit par le second plat, selon le cas. Tous les autres exemplaires originaux sont filmés en commençant par la première page qui comporte une empreinte d'impression ou d'illustration et en terminant par la dernière page qui comporte une telle empreinte.

Un des symboles suivants apparaîtra sur la dernière image de chaque microfiche, selon le cas: le symbole - signifie "A SUIVRE", le symbole V signifie "FIN".

Les cartes, planches, tableaux, etc., peuvent être filmés è des taux de réduction différents. Lorsque le document est trop grand pour être reproduit en un seul cliché, il est filmé à partir de l'angle supérieur gauche, de gauche è droite, et de haut en bes, en prenant le nombre d'Images nécessaire. Les diagrammes suivants illustrent la méthode.

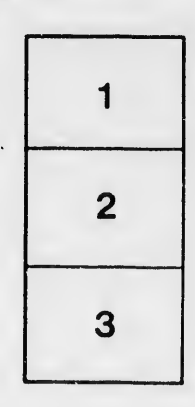

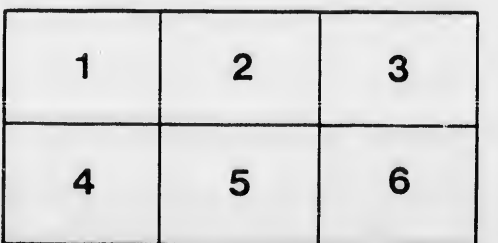

ata lure,